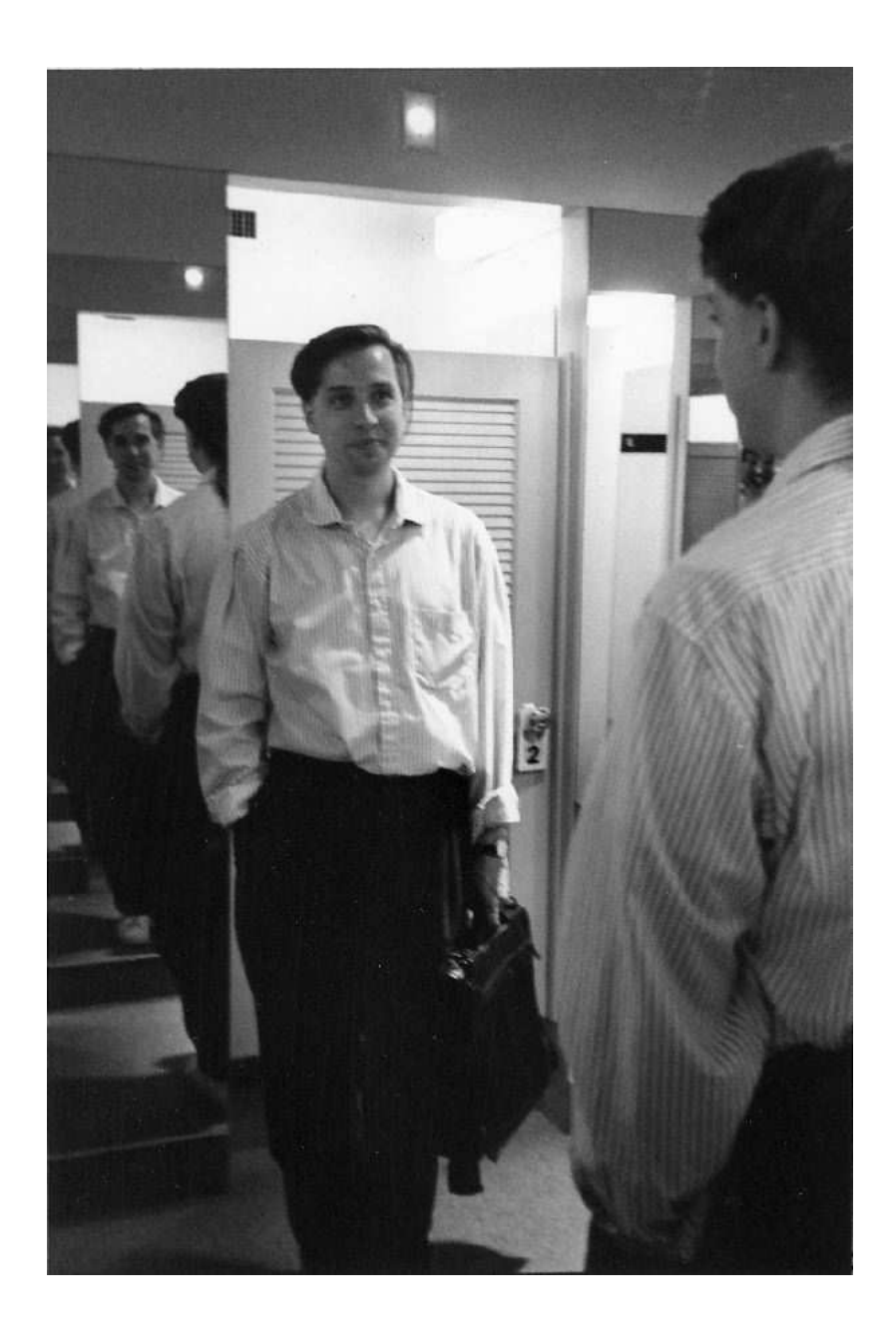

What's the base case?

# **13 How Recursion Works**

how to *believe in* recursive procedures, and about understanding the process by which The last two chapters were about how to write recursive procedures. This chapter is about Scheme carries them out.

## **Little People and Recursion**

want to know  $(+ 2 (+ 3 4))$ , there are two separate plus specialists involved. The crowning achievement of the little-people model is explaining recursion. Remember that every time you call a procedure, a little person is hired to compute the result. If you

procedure that calls *itself.* You may have thought, "How can downup do all the different by showing that tasks are done by procedure *invocations*, not by procedures. Each little downup3 to invoke downup2, and for downup2 to invoke downup1. But it probably felt like magic when we combined these numbered procedures into a single downup When we used the combining method, it was probably clear that it's okay for tasks at once without getting confused?" The little-people model answers this question person handles one task, even though several little people are carrying out the same procedure. The procedure is just a set of instructions; someone has to carry out the instructions.

So what happens when we want to know (downup 'smile)? We hire Donna, a downup specialist, and she substitutes  $\texttt{smile}$  for wd in the body of downup, leaving her with

```
(if (= (count 'smile) 1)
    (se 'smile)
    (se 'smile (downup (bl 'smile)) 'smile)))
```
*207*

We'll leave out the details about hiring the  $if, =$ , count, and b1 specialists in this example, so Donna ends up with

```
(se 'smile (downup 'smil) 'smile)
```
In order to evaluate this, Donna needs to know (downup 'smil). She hires David, another **downup** specialist, and waits for his answer.

David's wd is smil. He substitutes smil for wd in the body of downup, and *he* gets

```
(if (= (count 'smil) 1)(se 'smil)
    (se 'smil (downup (bl 'smil)) 'smil)))
```
After some uninteresting work, David has

(se 'smil (downup 'smi) 'smil)

and he hires Dennis to compute (downup 'smi). There are now three little people, all in the middle of some downup computation, and each of them is working on a different word.

Dennis substitutes smi for wd, and ends up with

```
(se 'smi (downup 'sm) 'smi)
```
He hires Derek to compute (downup 'sm). Derek needs to compute

(se 'sm (downup 's) 'sm)

Derek hires Dexter to find downup of s. Now we have to think carefully about the substitution again. Dexter substitutes his actual argument, s, for his formal parameter wd , and ends up with

```
(if (= (count 's) 1)(se 's)
    (se 's (downup (bl 's)) 's)))
```
Count of s is 1. So Dexter hires Simi, a sentence specialist, who returns (s). Dexter returns the same answer to Derek.

Derek, you will recall, is trying to compute

(se 'sm (downup 's) 'sm)

and now he knows the value of <code>(downup  $\prime$ s)</code>. So he hires Savita to compute

(se 'sm '(s) 'sm)

(downup 'sm). The answer Derek gave him was (sm s sm), which is downup of sm. and the answer is  $(sm s sm)$ . Derek returns this answer to Dennis. By the way, do you remember what question Derek was hired to answer? Dennis wanted to know Pretty neat, huh?

Dennis hires Sigrid to compute

(se 'smi '(sm s sm) 'smi)

and returns (smi sm s sm smi) to David. His answer is the correct value of (downup 'smi) . David returns

(smil smi sm s sm smi smil)

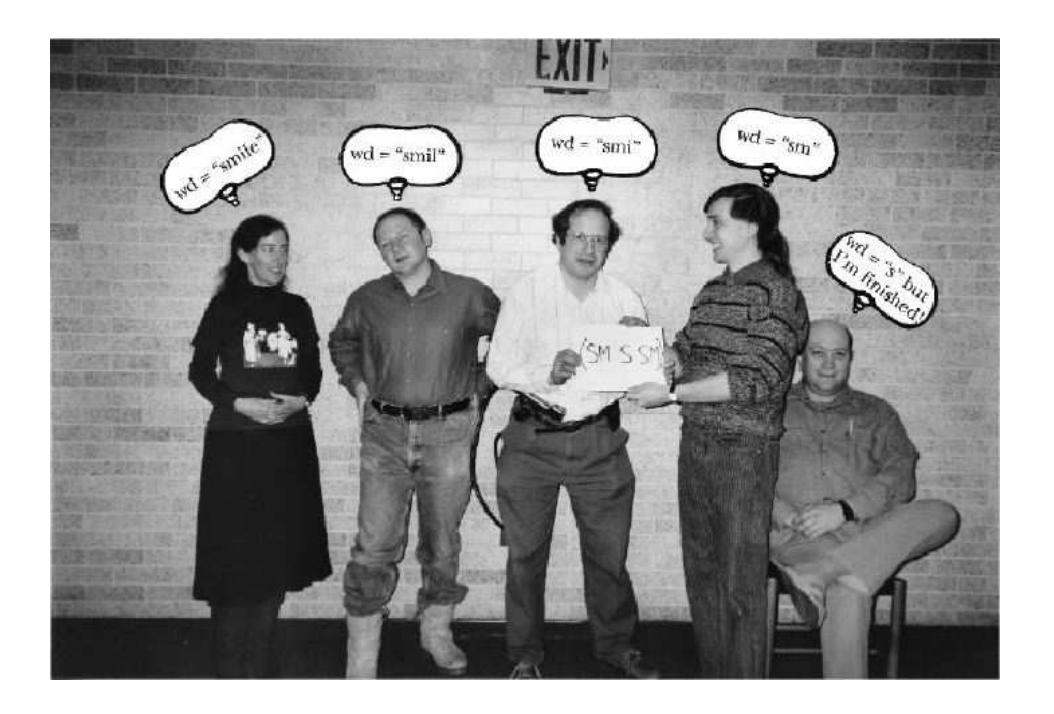

*Chapter 13 How Recursion Works 209*

to Donna, who has been waiting all this time to evaluate

(se 'smile (downup 'smil) 'smile)

Her waiting microseconds are over. She hires a <code>sentence</code> specialist and returns

(smile smil smi sm s sm smi smil smile)

can have only one single value for wd. Also, only one of you is in charge of the game at start with "D," you can be specialists in sentence or butlast or something. Play hard, If you have a group of friends whose names all start with "D," you can try this out yourselves. The rules of the game are pretty simple. Remember that each one of you any point. When you hire somebody, that new person is in charge of the game until he or she tells you the answer to his or her question. If some of you have names that don't play fair, nobody hurt.

## **Tracing**

The little-people model explains recursion very well, as long as you're willing to focus your attention on the job of one little person, taking the next little person's subtask as a "black box" that you assume is carried out correctly. Your willingness to make that assumption is a necessary step in becoming truly comfortable with recursive programming.

Still, some people are very accustomed to a *sequential* model of computing. In that model, there's only one computer, not a lot of little people, and that one computer has to carry out one step at a time. If you're one of those people, you may find it hard to take the subtasks on faith. You want to know exactly what happens when! There's nothing wrong with such healthy scientific skepticism about recursion.

If you're a sequential thinker, you can *trace* procedures to get detailed information about the sequence of events.\* But if you're happy with the way we've been talking about recursion up to now, and if you find that this section doesn't contribute to your understanding of recursion, don't worry about it. Our experience shows that this way of thinking helps some people but not everybody.\*\* Before we get to recursive procedures,

<sup>\*</sup> Unfortunately, trace isn't part of the Scheme standard, so it doesn't behave the same way in every version of Scheme.

<sup>\*\*</sup> Even if tracing doesn't help you with recursion, you'll find that it's a useful technique in debugging any procedure.

let's just trace some nonrecursive ones:

```
(double frozen)
frozenfrozen
(define (double wd) (word wd wd))
> (trace double)
> (double 'frozen)
FROZENFROZEN
```
The argument to trace specifies a procedure. When you invoke trace, that procedure becomes "traced"; this means that every time you invoke the procedure, Scheme will print out the name of the procedure and the actual arguments. When the procedure returns a value, Scheme will print that value.\*

Tracing isn't very interesting if we're just invoking a traced procedure once. But look what happens when we trace a procedure that we're using more than once:

```
(double yum)
yumyum
(double yumyum)
yumyumyumyum
(double yumyumyumyum)
yumyumyumyumyumyumyumyum
> (double (double (double 'yum)))
```
YUMYUMYUMYUMYUMYUMYUMYUM

This time, there were three separate invocations of **double**, and we saw each one as it happened. First we doubled yum, and the answer was yumyum. Then we doubled yumyum, and so on. Finally, after we invoked double for the last time, its result was printed by the read-eval-print loop.

untrace with the procedure as argument:When you're finished investigating a procedure, you can turn off tracing by invoking

> (untrace double)

*Chapter 13 How Recursion Works 211*

<sup>\*</sup> In this example the return value was printed twice, because the procedure we traced was invoked directly at the Scheme prompt. Its return value would have been printed once anyway, just because that's what Scheme always does. It was printed another time because of the tracing. In this book we've printed the trace-specific output in smaller type and lower-case to help you understand which is what, but of course on the actual computer you're on your own.

Let's try tracing a recursive procedure:

```
(define (downup wd)
  (if (= (count wd) 1)(se wd)
      (se wd (downup (bl wd)) wd)))
> (trace downup)
> (downup 'trace)
(TRACE TRAC TRA TR T TR TRA TRAC TRACE)
(downup trace)
  | (downup trac)
  | | (downup tra)
     | | | (downup tr)
     | | | | (downup t)
     | | | | (t)
  | | | (tr t tr)
  | (tra tr t tr tra)
 (trac tra tr t tr tra trac)
(trace trac tra tr t tr tra trac trace)
```
vertical bars ("|") from a procedure's invocation to its return value below. This is so you When a procedure calls itself recursively, depending on the phase of the moon,\* Scheme may indent the trace display to show the levels of procedure calling, and draw a line of can look at a procedure invocation and see what value it returned, or vice versa.

we start trying to figure out (downup 'trace); the first thing printed is the line that downup computations have to begin. The one that begins last finishes first, returning (t) ; then another one returns a value; the one that started first is the last to return. How does the trace help us understand what is going on in the recursion? First, by reading the trace results from top to bottom, you can see the actual sequence of events when the computer is carrying out your Scheme program. For example, you can see that says we're starting that computation. But, before we get a result from that, four more

You can also read the trace horizontally instead of vertically, focusing on the levels of indentation. If you do this, then instead of a sequence of independent events (such-and-

<sup>\*</sup> That's computer science slang for "depending on a number of factors that I consider too complicated to bother explaining" or "depending on a number of factors that I don't understand myself." Some computer systems automatically print the phase of the moon on program listings as an aid for programmers with "POM-dependent" programs. What we meant in this case is that it depends both on your version of Scheme and on the exact form of your recursive procedure.

ones. The smallest downup invocation is entirely inside the next-smallest one, and so on. The initial invocation of downup includes all of the others. such starts, such-and-such returns a value) you see the *inclusion* of processes within other

Perhaps you're thinking that downup's pattern of inclusion is the only one possible exactly one smaller invocation, and *that* one includes a yet-smaller one, and so on. But *Fibonacci numbers* actually the pattern can be more complicated. Here's an example. The for recursive procedures. That is, perhaps you're thinking that every invocation includes are a sequence of numbers in which the first two numbers are 1 and each number after that is the sum of the two before it:

 $1, 1, 2, 3, 5, 8, 13, 21, 34, 55, \ldots$ 

procedure to compute the *n*th Fibonacci number: (They're named after Leonardo Pisano. You'd think they'd be called "Pisano numbers," but Leonardo had a kind of alias, Leonardo Fibonacci, just to confuse people.) Here's a

```
(define (fib n)
  (if (<= n 2)1
     (+ (fib (- n 1)))(fib (- n 2))))
```
Here's a trace of computing the fourth Fibonacci number:

```
(fib 4)
   (fib 2)| 1
   (fib 3)(fib 1)
      \vert 1
   | (fib 2)
   | | 1
\vert 2
3
> (fib 4)
3
```
subexpressions of the  $+$  expression in  $fib$  are evaluated from right to left, because the smaller fib arguments come before the larger ones in the trace.) (By the way, this trace demonstrates that in the dialect of Scheme we used, the argument

is not as simple as in the downup case. If you're having trouble making sense of this As you can see, we still have invocations within other invocations, but the pattern pattern, go back to thinking about the problem in terms of little people; who hires whom?

*Chapter 13 How Recursion Works 213*

#### **Pitfalls**

⇒ Whenever you catch yourself using the words "go back" or "goes back" in describing how some procedure works, bite your tongue. A recursive invocation isn't a going back; it's a separate process. The model behind "go back" is that the same little person starts over again at the beginning of the procedure body. What actually happens is that a new little person carries out the same procedure. It's an important difference because when the second little person finishes, the first may still have more work to do.

For example, when we used little people to show the working of downup, Dennis computes the result ( $\text{sm}_1 \text{sm}_2 \text{sm}_3 \text{sm}_4$ ) and returns that value to David; at that point, David still has work to do before returning his own result to Donna.

⇒ The trace mechanism doesn't work for special forms. For example, you can't say

(trace or)

although you can, and often will, trace primitive procedures that aren't special forms.

#### **Boring Exercises**

13.1 Trace the explode procedure from page 183 and invoke

(explode 'ape)

Turn in a transcript showing the trace listing. How many recursive calls were there? What were the arguments to each recursive call?

13.2 How many pigl-specialist little people are involved in evaluating the following expression?

```
(pigl 'throughout)
```
What are their arguments and return values, and to whom does each give her result?

**13.3** Here is our first version of **downup** from Chapter 11. It doesn't work because it has no base case.

```
(define (downup wd)
 (se wd (downup (bl wd)) wd))
```

```
> (downup 'toe)
ERROR: Invalid argument to BUTLAST: ""
```
take the butlast of an empty word? Explain what goes wrong to generate that error. In particular, why does Scheme try to

**13.4** Here is a Scheme procedure that never finishes its job:

```
(define (forever n)
  (if (= n 0)
     1
     (+ 1 (forever n)))
```
Explain why it doesn't give any result. (If you try to trace it, make sure you know how to make your version of Scheme stop what it's doing and give you another prompt.)

## **Real Exercises**

13.5 It may seem strange that there is one little person per *invocation* of a procedure, instead of just one little person per procedure. For certain problems, the person-perprocedure model would work fine.

Consider, for example, this invocation of pigl:

```
> (pigl 'prawn)
AWNPRAY
```
That does begin with a vowel, so she adds an ay, returning awnpray to Alonzo. Suppose there were only one pigl specialist in the computer, named Patricia. Alonzo hires Patricia and gives her the argument prawn. She sees that it doesn't begin with a vowel, so she moves the first letter to the end, gets  ${\tt rawnp}$ , and tries to  ${\tt pid}$  that. Again, it doesn't begin with a vowel, so she moves another letter to the end and gets awnpr.

Nevertheless, this revised little-people model doesn't always work. Show how it fails to explain what happens in the evaluation of

```
(downup 'smile)
```
13.6 As part of computing (factorial 6), Scheme computes (factorial 2) and gets the answer 2. After Scheme gets that answer, how does it know what to do next?

*Chapter 13 How Recursion Works 215*